No. of Printed Pages: 8

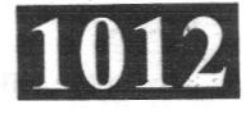

(अधिकतम अंक: 70

[Maximum Marks: 70

## **CS302**

Roll No.: ......................

## Spl. 2020

## **OBJECT ORIENTED PROGRAMMING THROUGH C++**

निर्धारित समय: तीन घंटे।

**Time allowed: Three Hours]** 

- प्रथम प्रश्न अनिवार्य है. शेष में से किन्हीं **चार** के उत्तर दीजिये । नोट :  $(i)$
- Question No. 1 is compulsory, answer any FOUR questions from the remaining. Note:
	- प्रत्येक प्रश्न के सभी भागों को क्रमवार एक साथ हल कीजिये।  $(ii)$ Solve all parts of a question consecutively together.
	- (iii) प्रत्येक प्रश्न को नये पृष्ठ से प्रारम्भ कीजिये । Start each question on fresh page.
	- (iv) दोनों भाषाओं में अन्तर होने की स्थिति में अंग्रेजी अनुवाद ही मान्य है। Only English version is valid in case of difference in both the languages.
- निम्नलिखित में से किस अवधारणा का अर्थ है डेटा फंक्शन को एक साथ बाँधना ? 1.  $(1)$ 
	- (b) एन्कैप्सुलेशन ऐब्स्टैक्शन  $(a)$
	- पॉलीमॉरफिज्म डनहेरिटेंस  $(d)$  $(c)$

Which of the following concept means wrapping up of data and function together?

- Encapsulation  $(a)$ Abstraction  $(b)$
- Inheritance  $(d)$ Polymorphism  $(c)$
- (2) निम्नलिखित में से किस अवधारणा का अर्थ रनटाइम तक यह निर्धारित करना है कि किस फंक्शन को कॉल करना है ?
	- डायनामिक कास्टिंग डाटा हाइडिंग  $(b)$  $(a)$
	- डायानामिक लोडिंग डायनामिक बाइंडिंग  $(d)$  $(c)$

Which of the following concepts means until runtime to determine which function to call ?

- Dynamic casting Data hiding  $(b)$  $(a)$
- Dynamic loading  $(d)$ (c) Dynamic binding

P.T.O.

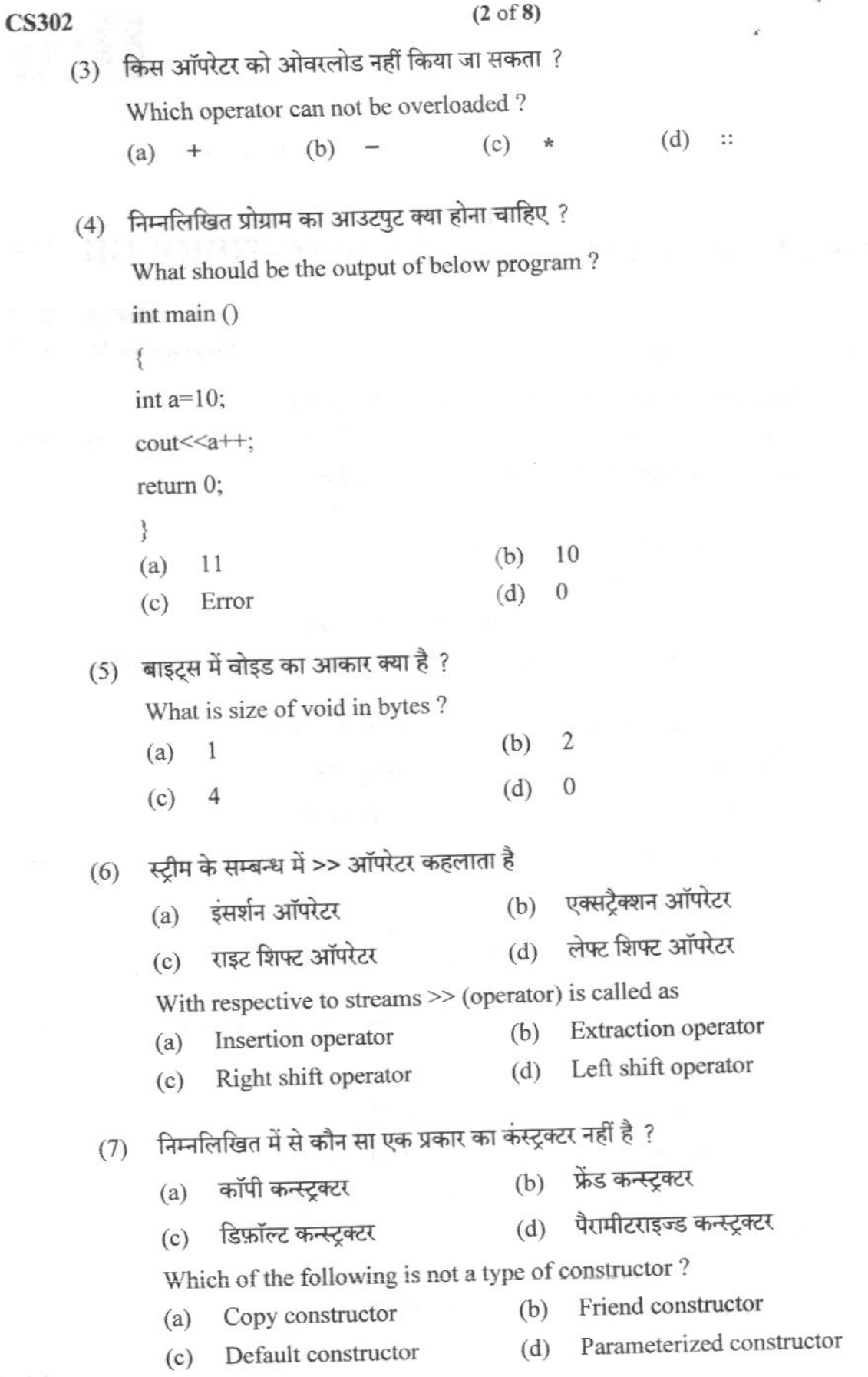

 $\tilde{a}$ 

 $\breve\phi$ 

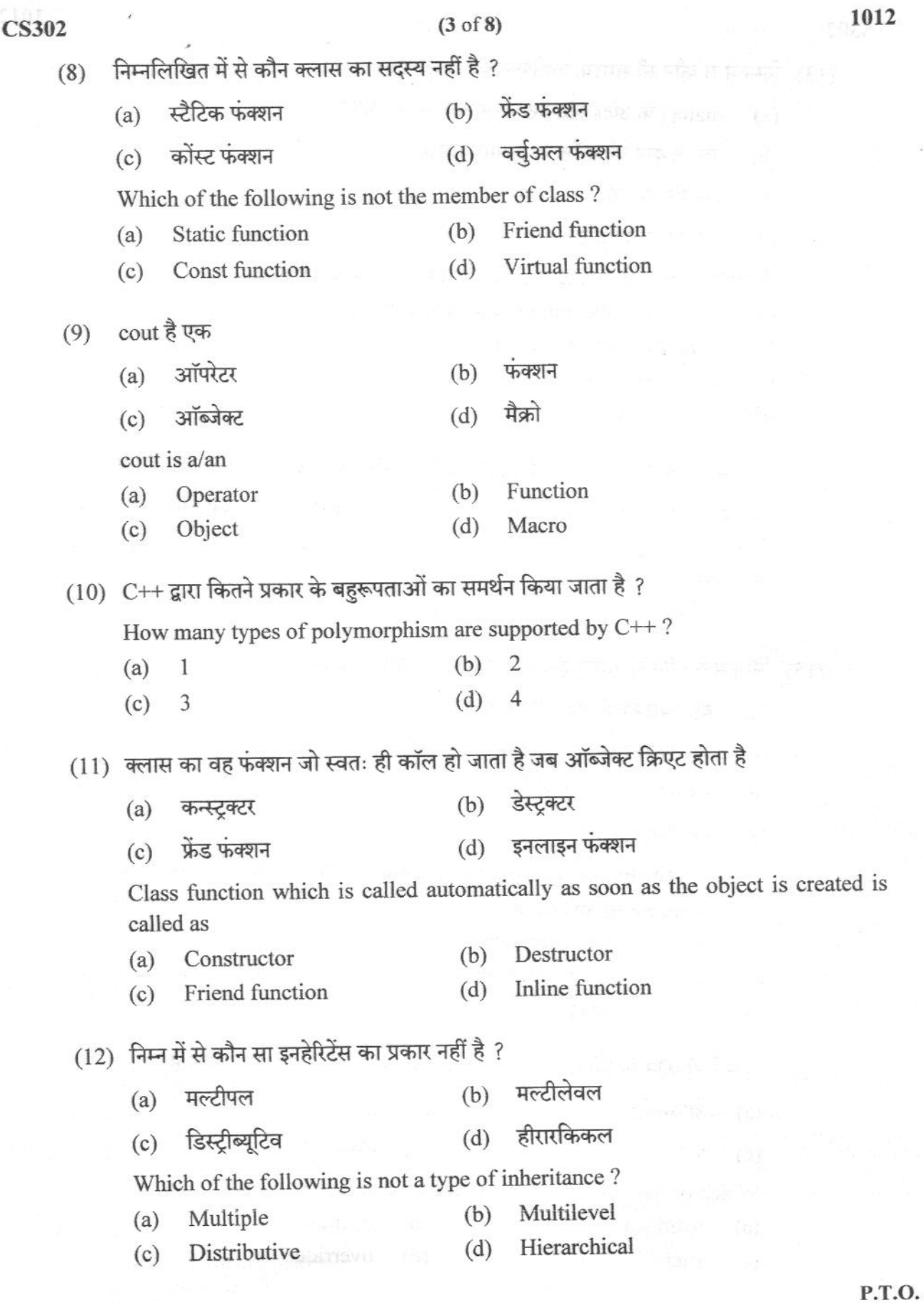

- main() के अंदर स्टेटमेन्ट में सेमीकोलन नहीं होना  $(a)$
- एक फंक्शन को कॉल करते समय समस्या  $(b)$
- एक सिंटेक्स त्रटि  $(c)$
- एक रन-टाइम त्रुटि  $(d)$

Which of the following problem causes an exception?

- Missing semicolon in statement in main().  $(a)$
- A problem in calling function.  $(b)$
- A syntax error.  $(c)$
- A run-time error.  $(d)$

(14) निम्न में से क्लास डाटा मेंबर को this पॉइंटर से एक्सेस करने का कौन सा तरीका वैध है ?

Which of the following ways are legal to access a class data member using this pointer?

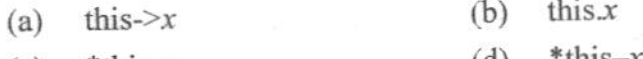

- $(d)$  $^{\kappa}$ this $-x$  $*$ this. $x$  $(c)$
- (15) निम्न में से कौन सा कथन इनलाइन फंक्शन के सम्बन्ध में नहीं है ?
	- यह एक्सेक्यूशन की स्पीड बढ़ाता है।  $(a)$

(b) यह एक्सेक्यूशन की स्पीड कम करता है।

- यह कोड साइज बढ़ाता है।  $(c)$
- (a) तथा (c) दोनों  $(d)$

Which of the following statement regarding inline functions is correct?

- It speeds up execution.  $(a)$
- It slows down execution.  $(b)$
- It increases the code size.  $(c)$
- Both (a) and  $(c)$  $(d)$

(16) निम्न में से कौन सा कीवर्ड एक ऑपरेटर को ओवरलोड करने के काम आता है ?

- ऑपरेटर ओवरलोड  $(b)$  $(a)$
- ओवरराइट  $(d)$ फ्रेंड  $(c)$

Which of the following keyword is used to overload an operator?

- operator  $(b)$ overload  $(a)$
- override  $(d)$  $(c)$ friend

## $(5 \text{ of } 8)$

**CS302** (17) नीचे दी गयी क्लास में इनहेरिटेंस का कौन सा प्रकार उपयोग में लिया गया है ? class A : public X, public Y  $\{\}$ (b) मल्टीपल इनहेरिटेंस मल्टीलेवल इनहेरिटेंस  $(a)$ (d) हीरारकिल इनहेरिटेंस हाइब्रिड इनहेरिटेंस  $(c)$ Which inheritance type is used in the class given below? class A : public X, public Y  $\{\}$ Multiple inheritance  $(b)$  $(a)$ Multilevel inheritance Hierarchical inheritance

 $(d)$ Hybrid inheritance  $(c)$ 

(18) एक क्लास को इनहेरिट करते समय निम्न में से कौन सा एक अवैध विज़िबिलिटी लेबल है ?

- (b) प्राइवेट पब्लिक  $(a)$
- फ्रेंड प्रोटेक्टेड  $(d)$  $(c)$

Which of the following is an invalid visibility label while inheritance a class?

- private  $(b)$ public  $(a)$
- $(d)$ friend protected  $(c)$
- (19) निम्न में कौन सा ऑप्शन सही है ?
	- फ्रेंड फंक्शन क्लास के पब्लिक डाटा मेंबर्स को एक्सेस कर सकते हैं।  $(a)$
	- फ्रेंड फंक्शन क्लास के प्रोटेक्टेड डाटा मेंबर्स को एक्सेस कर सकते हैं।  $(b)$
	- फ्रेंड फंक्शन क्लास के प्राइवेट डाटा मेंबर्स को एक्सेस कर सकते हैं।  $(c)$
	- उपरोक्त सभी  $(d)$

Which one of the following options is correct?

- Friend function can access public data members of the class.  $(a)$
- Friend function can access protected data members of the class.  $(b)$
- Friend function can access private data members of the class.  $(c)$
- All of the above  $(d)$
- (20) निम्न में से कौन पुनरुपयोगिता उपलब्ध कराता है ?
	- (b) इनहेरिटेंस (a) ऐब्स्टैक्शन
	- (d) एन्कैप्सुलेशन (c) डायनामिक बाइंडिंग

Which of the following provides a reuse mechanism?

- Inheritance  $(b)$ Abstraction  $(a)$
- Encapsulation  $(d)$ Dynamic binding  $(c)$

 $\bar{\mathbb{C}}$ 

Ť

 $\hat{\boldsymbol{e}}$ 

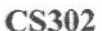

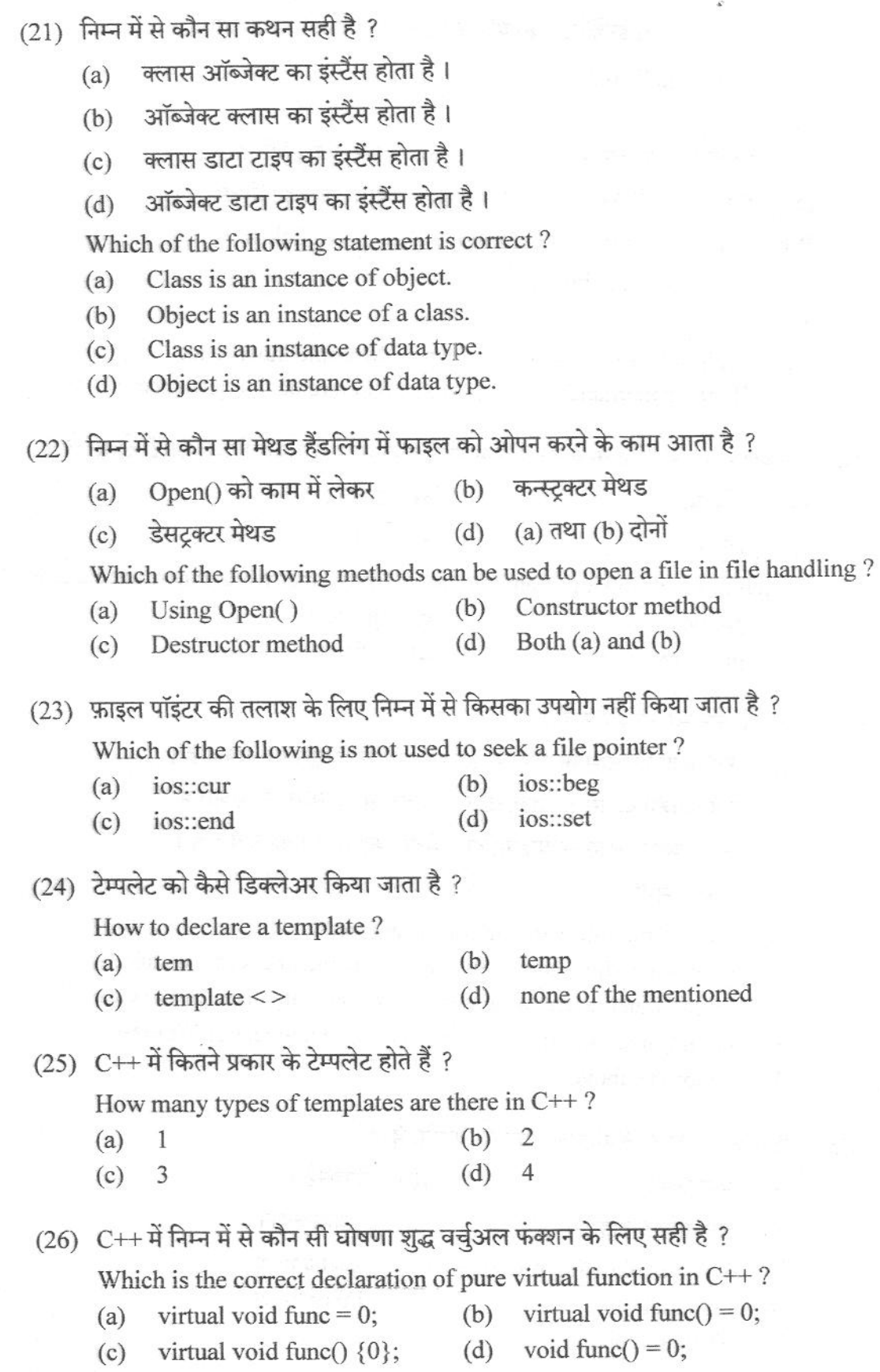

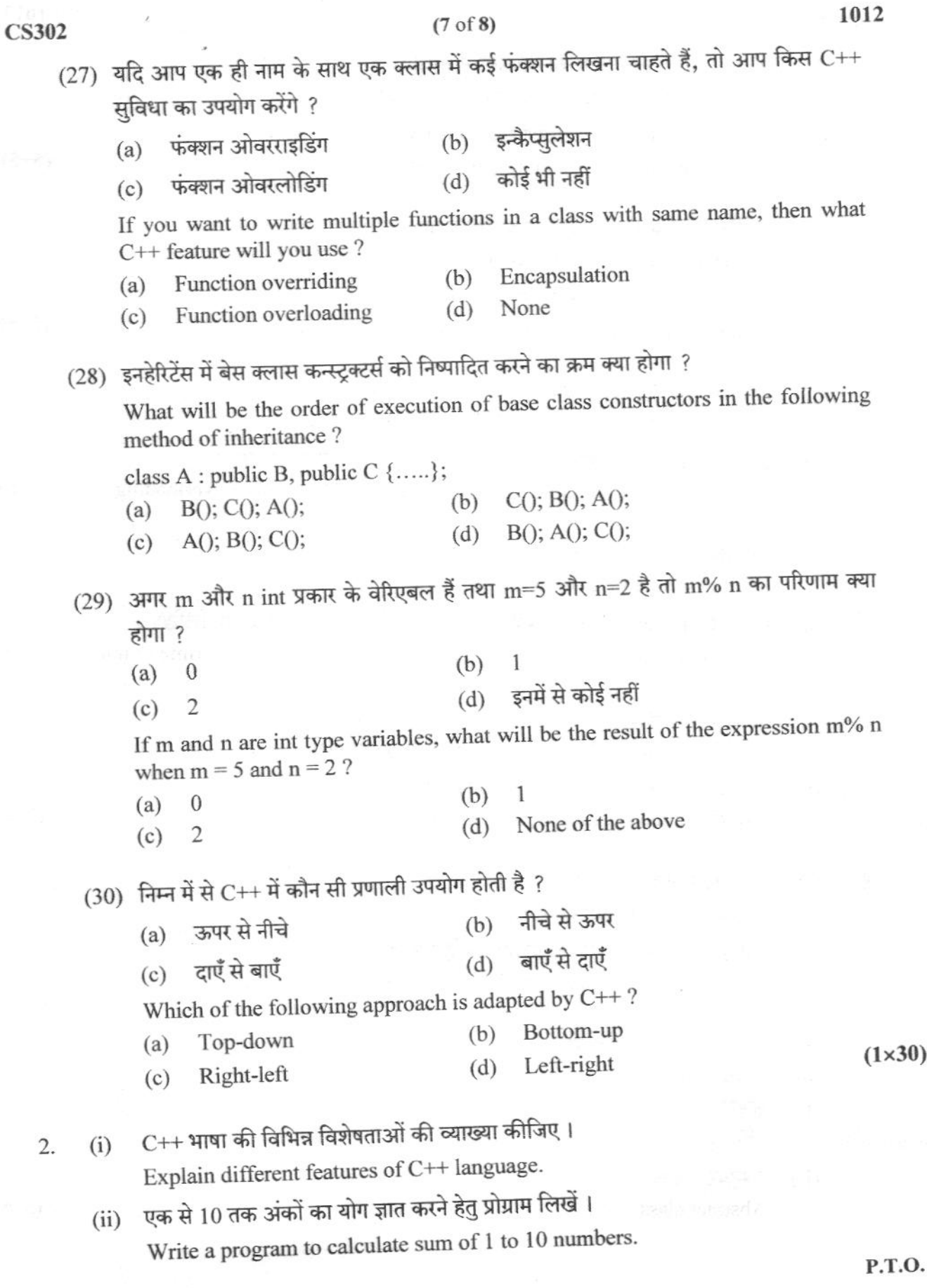

 $(5+$ 

ä,

 $\stackrel{\scriptscriptstyle{0}}{\scriptscriptstyle{\sim}}$ 

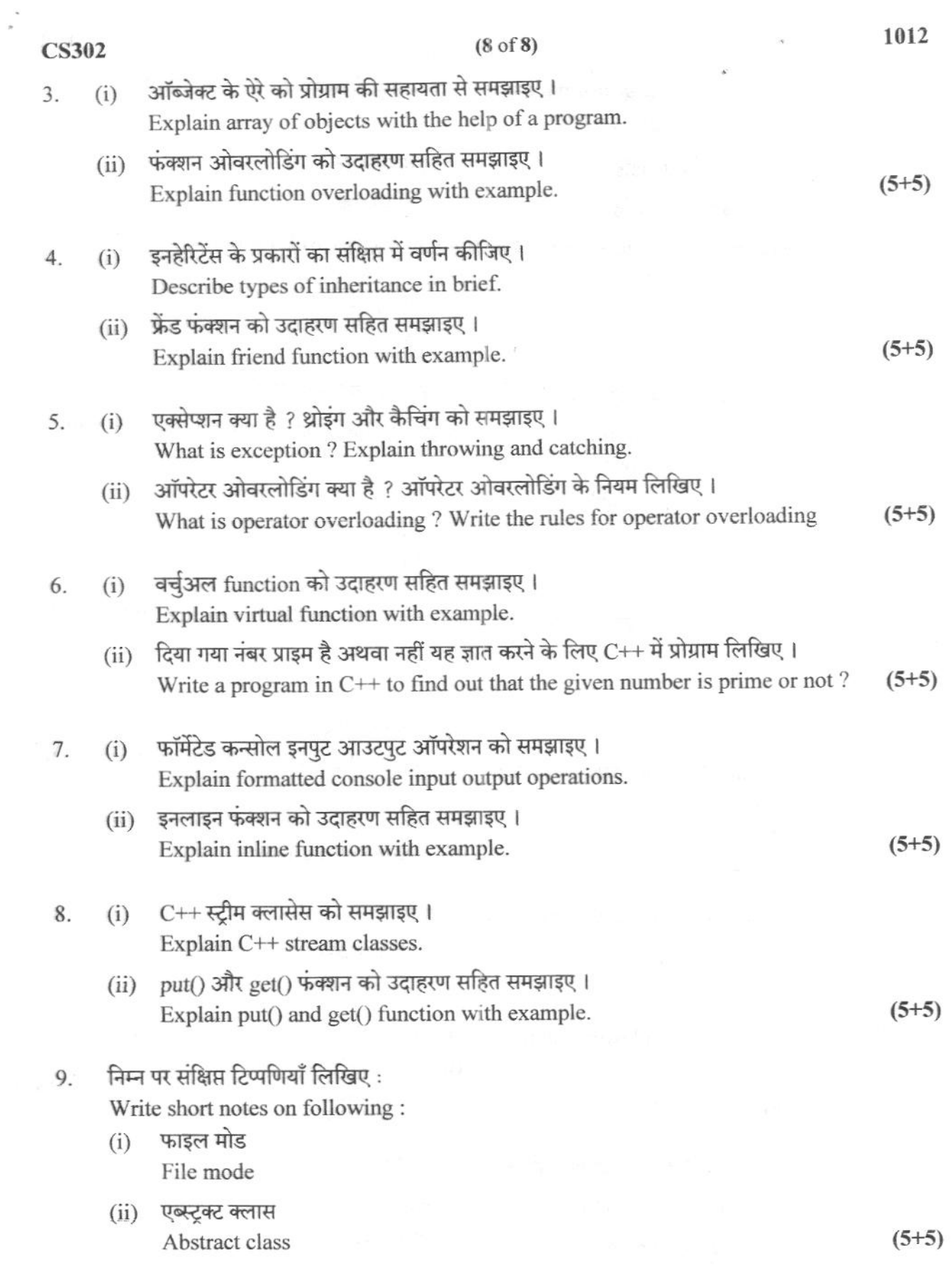

 $\leftarrow$